#### Where we are in the Course

- Revisiting the layers
  - Quality of Service (QOS) involves both the Network and its users/applications

Application
Transport
Network
Link
Physical

#### Topic

- QOS relates to the kind of service a user gets from the network
  - E.g., high/low bandwidth, delay, loss
  - Important issue for future Internet

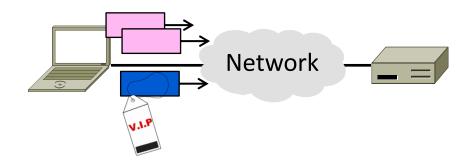

#### "Best Effort" Service

- What we get in the Internet today with FIFO routers
  - Apps compete for bandwidth; queues add delay and loss
  - Try to deliver with no guarantee of bandwidth, delay, loss

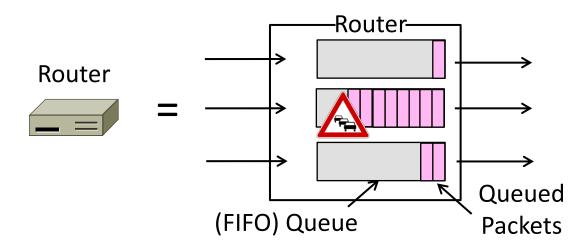

#### **QOS Motivation**

- Best effort is not always enough!
  - May want performance guarantees
- What can't be done:
  - Guarantee more bandwidth or lower delay than exists in the network
- What can be done:
  - Control how bandwidth (hence delay/ loss) is allocated to different users

#### Example – Web and BitTorrent

- Home user browses the Web and runs BitTorrent at the same time
  - Assume access link is the bottleneck
  - What happens? What do we want?

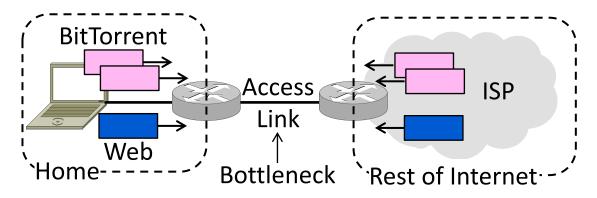

## Web and BitTorrent (2)

- What happens?
  - Web and BitTorrent compete for downstream bandwidth using TCP
  - Queues build at ISP end of access ...

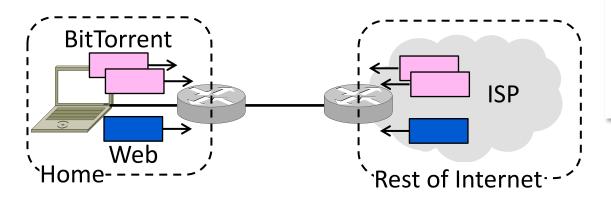

## Web and BitTorrent (3)

- What happens?
  - Web PLT rises because of BitTorrent
  - Less web bandwidth, more delay/loss

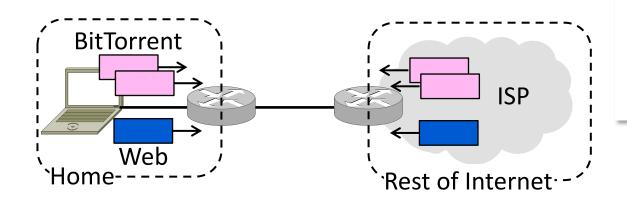

#### Web and BitTorrent (4)

- What do we want to happen?
  - Web is interactive, while BitTorrent runs in the background
  - Prefer to use bandwidth for Web

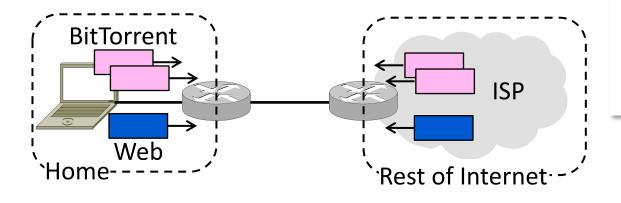

## Web and BitTorrent (5)

- What do we want to happen?
  - Suppose we modify ISP router to give priority to Web packets on access link

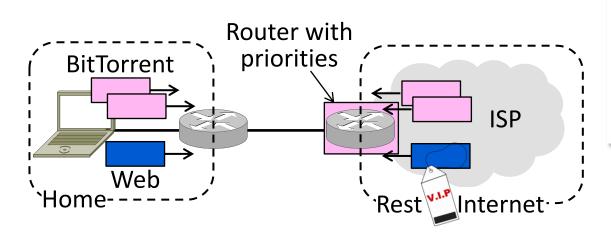

## Web and BitTorrent (6)

- What do we want to happen?
  - Would minimize web PLT for user
  - BitTorrent just has less bandwidth

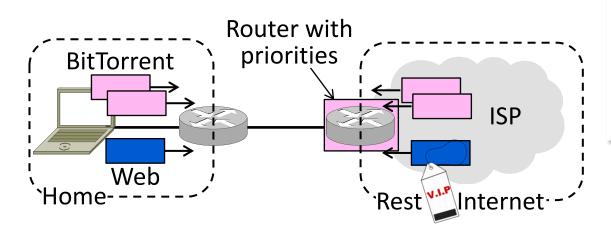

#### Example – Skype and BitTorrent

- Home user skypes (VoIP only) and runs BitTorrent at the same time
  - Assume access link is the bottleneck
  - What happens? What do we want?

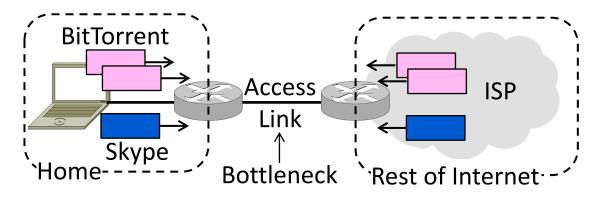

## Skype and BitTorrent (2)

- What happens?
  - Skype and BitTorrent compete as before, though not with TCP
  - Queues build at ISP end of access ...

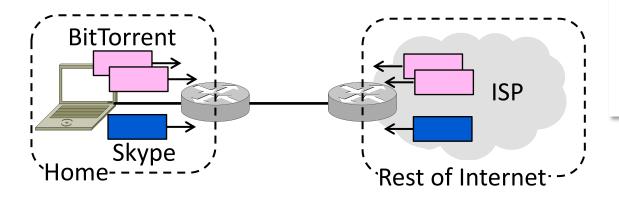

# Skype and BitTorrent (3)

- What happens?
  - Skype call quality falls due to BitTorrent
  - More delay/loss; little bandwidth issue

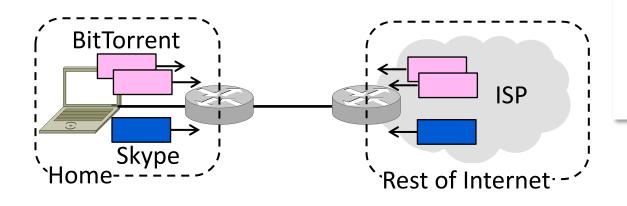

# Skype and BitTorrent (4)

- What do we want to happen?
  - Skype real-time, BitTorrent background
  - Prefer low-delay for Skype and highbandwidth for BitTorrent

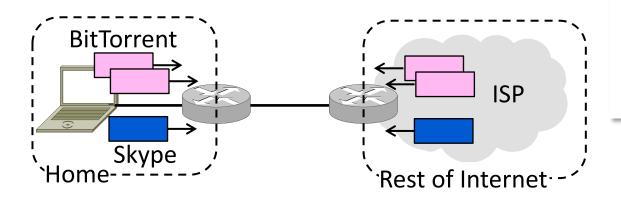

## Skype and BitTorrent (5)

- What do we want to happen?
  - Modify ISP router to give priority to Skype packets on access link

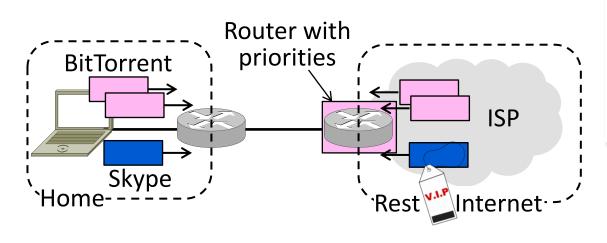

## Web and BitTorrent (6)

- What do we want to happen?
  - Maximizes skype call quality without slowing BitTorrent – both win!

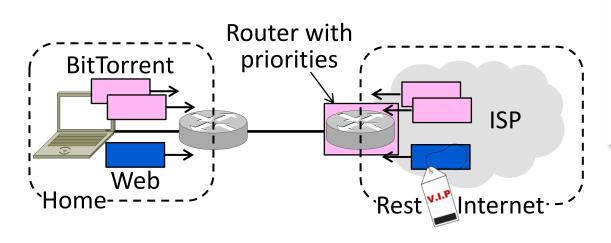

#### QOS Motivation (2)

- Opportunity to allocate bandwidth to improve app/user performance
  - Guarantee bandwidth to an app
  - Satisfy multiple apps at once
- To provide QOS, we need to know what apps require of the network
  - Need for bandwidth, delay, loss

#### **Application Requirements**

нібн stringency means high bandwidth, low delay/loss

| Application       | Bandwidth | Delay  | Jitter | Loss   |
|-------------------|-----------|--------|--------|--------|
| Email             | Low       | Low    | Low    | Medium |
| File sharing      | High      | Low    | Low    | Medium |
| Web access        | Medium    | Medium | Low    | Medium |
| Remote login      | Low       | Medium | Medium | Medium |
| Audio on demand   | Low       | Low    | High   | Low    |
| Video on demand   | High      | Low    | High   | Low    |
| Telephony         | Low       | High   | High   | Low    |
| Videoconferencing | High      | High   | High   | Low    |

Variation in delay

#### **Topics**

- Application requirements
- Real-time transport (VoIP)
- Streaming media (video)
- Fair Queuing
- Traffic Shaping
- Differentiated services
- Rate/Delay guarantees

#### Topic

- Sending interactive real-time media over the network, e.g., VoIP
  - Using the best effort Internet
  - Playout buffer technique

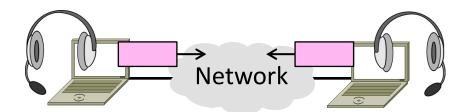

# Challenge – Network Delay

- Consider one direction
  - Constant rate of media is generated at source, later consumed at receiver
  - Network must have enough bandwidth, and adds a delay

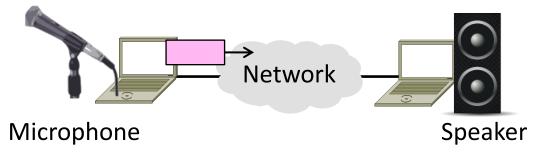

# Network Delay (2)

- Network delay is variable
  - Message latency plus queuing delay
  - Variability in delay is called <u>jitter</u>

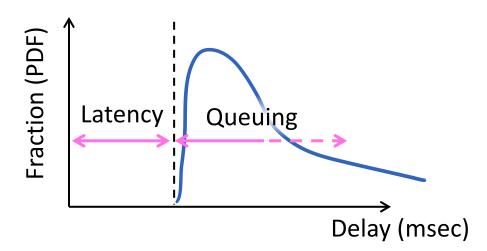

## Playout

- Ideally want fixed, and small network delay for interactivity
  - Emulate the telephone network

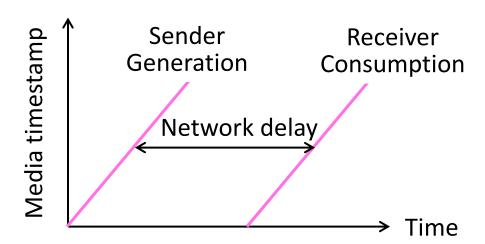

## Playout (2)

 Media arrives at receiver after variable network delay

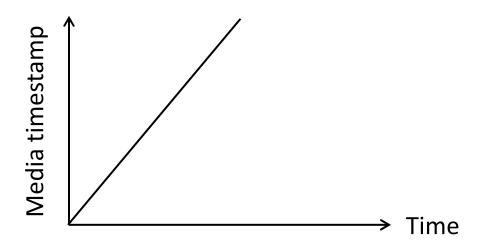

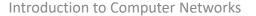

# Playout (3)

 Media arrives at receiver after variable network delay

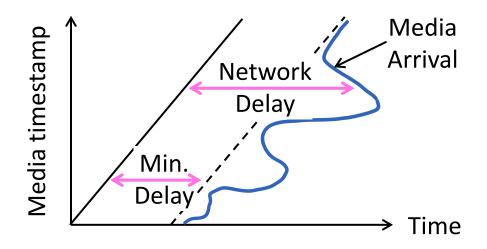

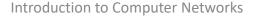

## Playout Buffer

- Put media in <u>playout buffer</u> at receiver until consumption time
  - Smooth out variable network delay

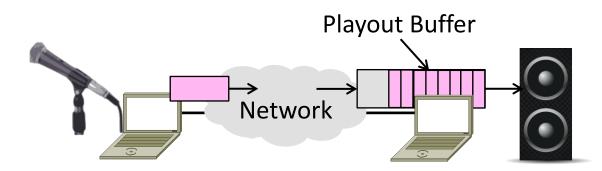

# Playout Buffer (2)

 Media arrival curve determines time in playout buffer and deadline

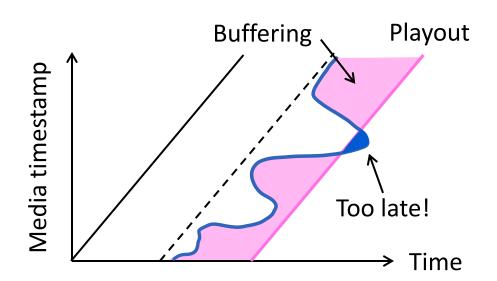

# Playout Buffer (3)

 Pick largest acceptable network delay to set the playout point

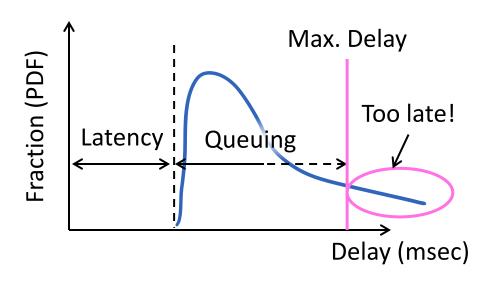

## Playout Buffer (4)

- Tradeoff:
  - Larger acceptable network delay
     larger buffer/delay, less loss
  - Smaller acceptable network delay
     smaller buffer/delay, more loss
- Typically can't recover loss for interactive, real-time scenario
  - Instead, do without (glitch)

#### **Topic**

- Playback of media over the network
  - Using the best effort Internet
  - YouTube, Netflix, etc.
  - Huge usage!

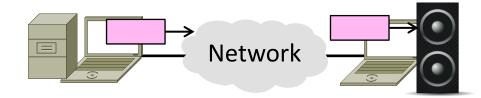

#### Streamed vs. Interactive Media

- Streamed is less demanding case:
  - Only a single direction to consider
  - Low delay not essential; affects startup but not interactivity
  - Still need to handle bandwidth, jitter

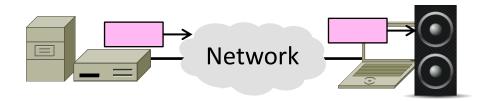

#### **Handling Jitter**

- As before, buffer media at receiver until ready for playout time
  - Smooth out variable network delay

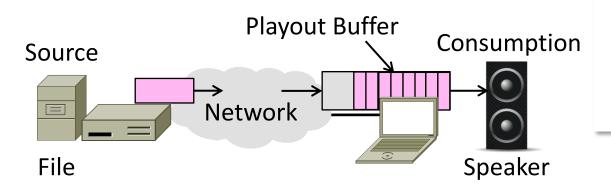

# Handling Jitter (2)

- Use HIGH and LOW watermarks to control source over/underfill
  - Start pulling media at low level
  - Stop pulling media at high level

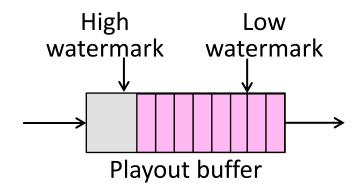

#### **Handling Bandwidth**

- Send file in one of multiple encodings
  - Higher quality encodings require more bandwidth
  - Select best encoding given available bandwidth

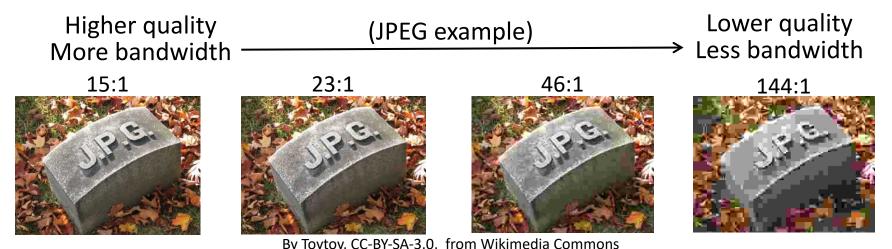

#### Streaming over TCP or UDP?

- UDP minimizes message delay for interactive, real-time sessions
- TCP is typically used for streaming
  - Low delay is not essential; startup
  - Loss recovery simplifies presentation
  - HTTP/TCP passes through firewalls

#### Streaming with RTSP

- Video started using HTTP to get metafile
- Invokes media player
  - Talks RTSP (Real-Time Streaming Protocol) to media server
- Media sent with, e.g.,
   RTP over TCP/UDP

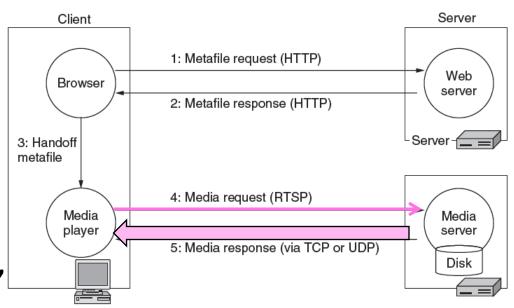

#### Streaming with HTTP

- Fetch media description data
  - Gives index of clips, rates
- Fetch small segments
  - Put in playout buffer
- Adapt selection of encoding
  - Based on buffer occupancy
- Standards, e.g., DASH
  - Leverages HTTP

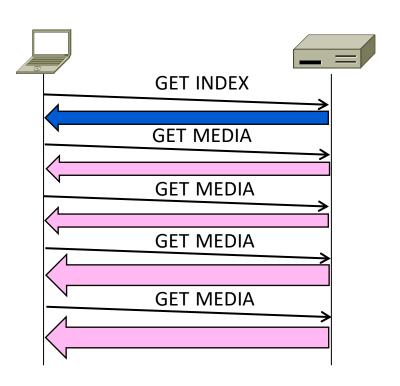